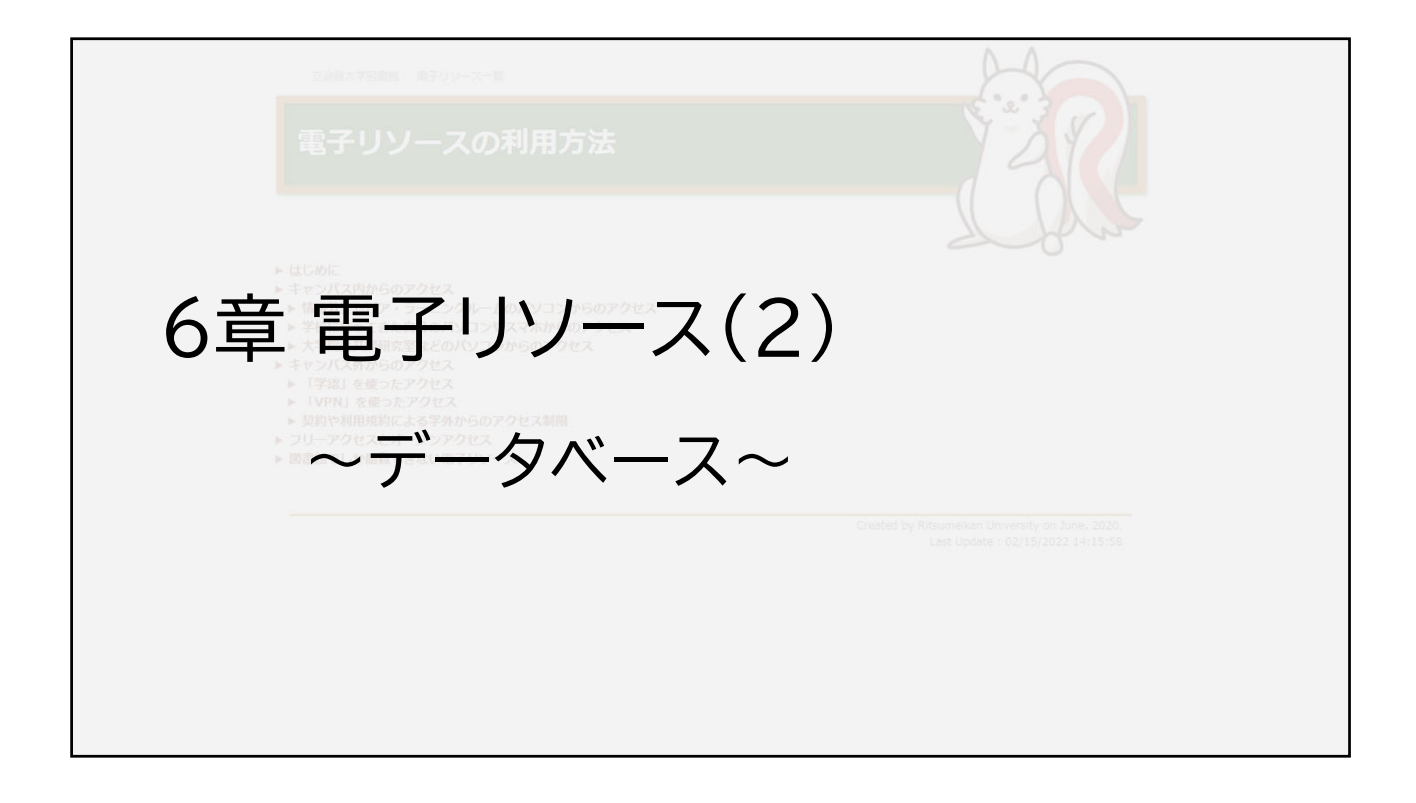

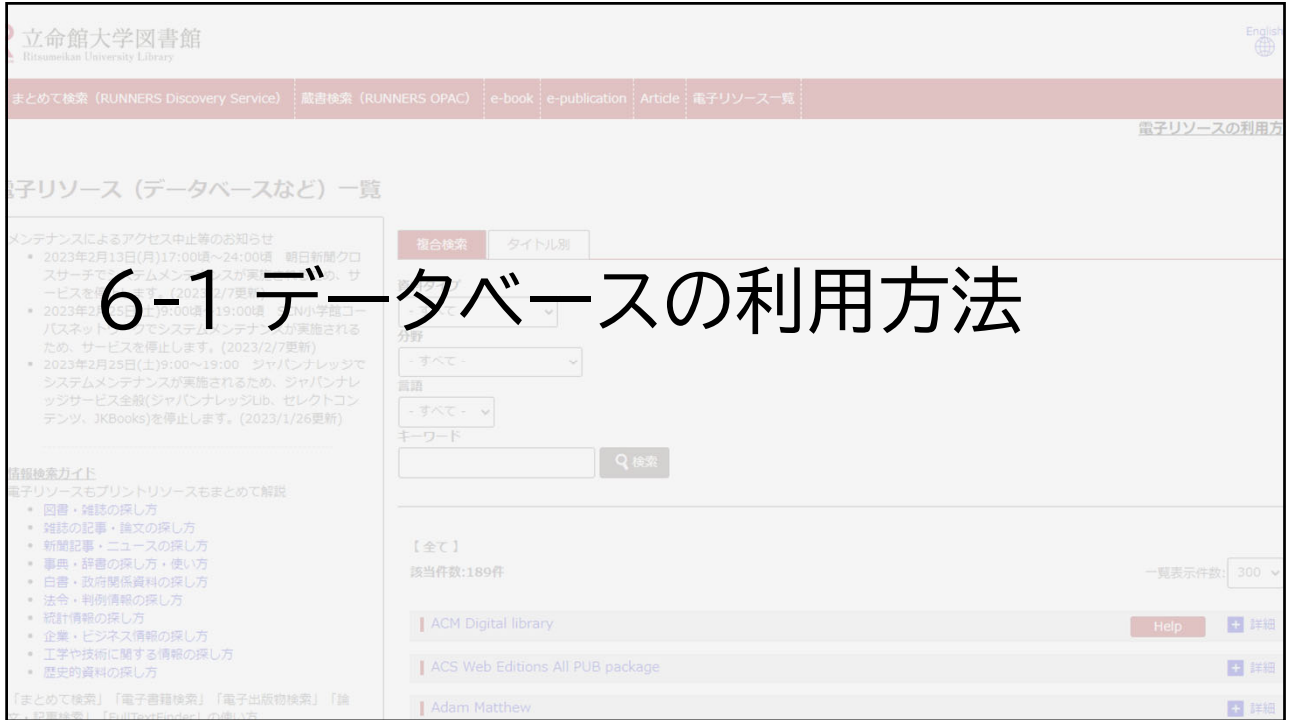

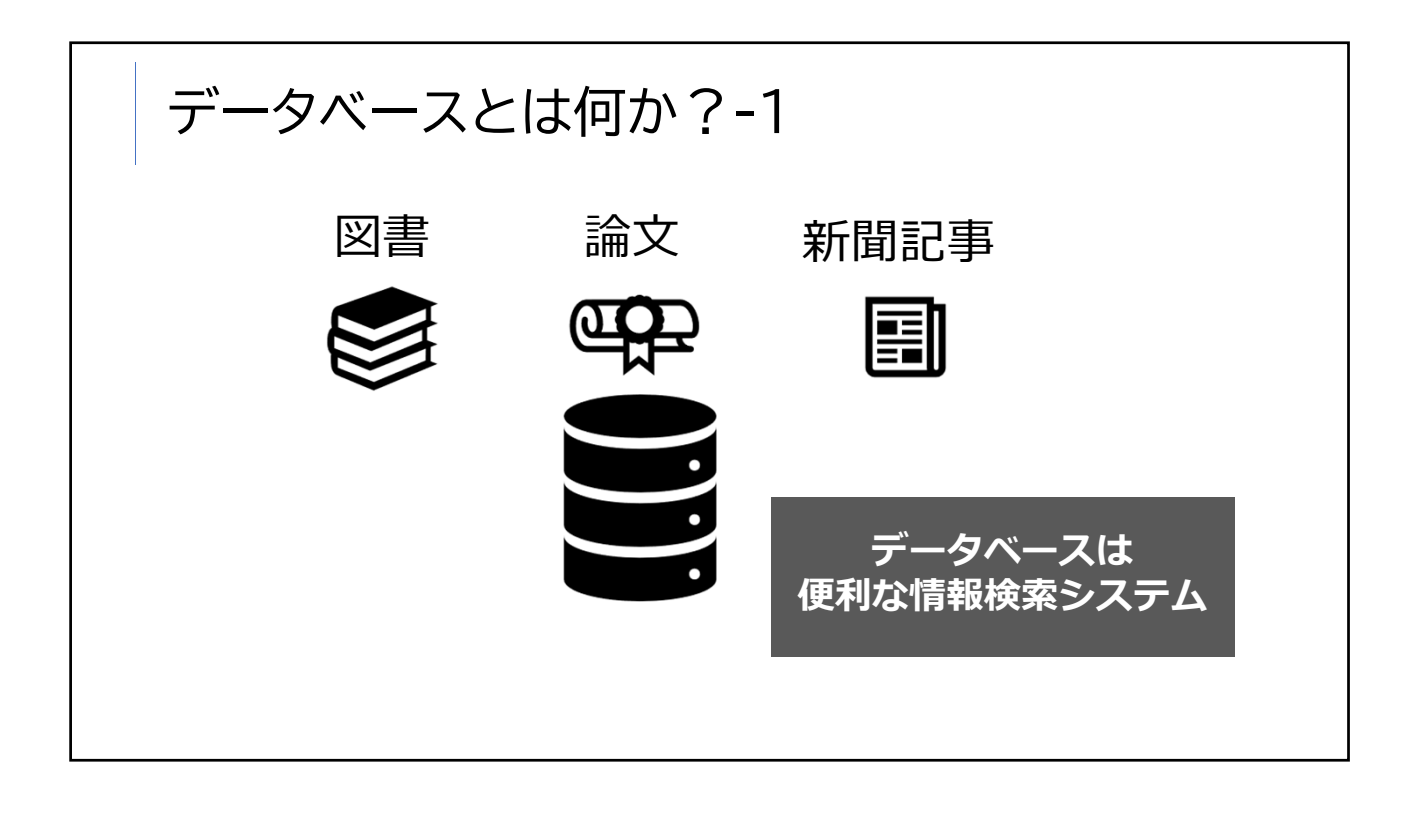

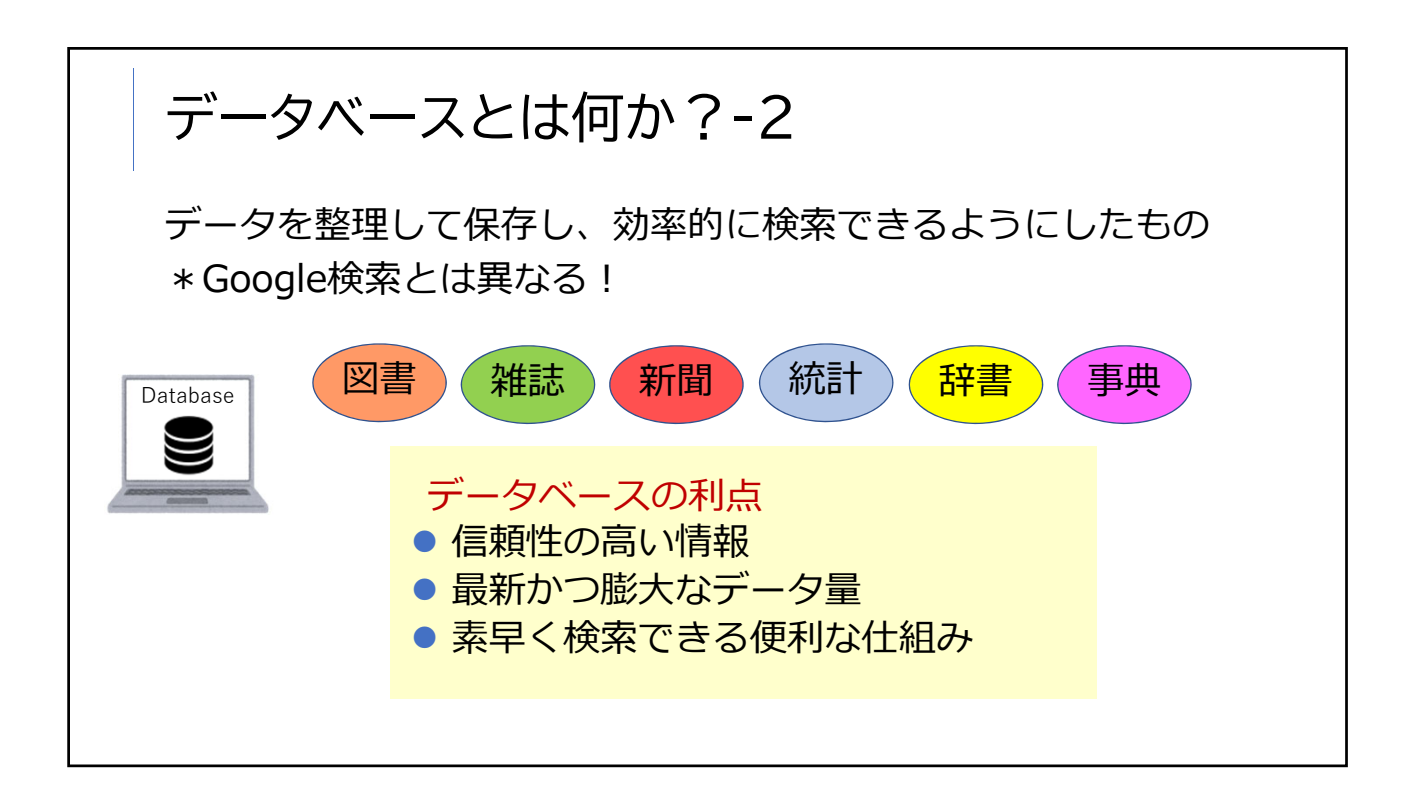

# 立命館大学図書館で使えるデータベース(例)

#### **学内の蔵書検索**

蔵書検索(RUNNERS OPAC) 電⼦出版物検索、電⼦書籍検索

### **学内外の様々な資料を検索**

まとめて検索 (RUNNNERS Discovery Service)

## **電⼦書籍**

EBSCO eBook Collection ProQuest Ebook Central KinoDen、Maruzen eBook Library

# **雑誌論⽂**

CiNii Research、ProQuest、 ⽇経BP記事検索、 **EBSCOhost** 雑誌記事索引データベース (ざっさくプラス)

#### **新聞**

日経テレコン 朝⽇新聞クロスサーチ ヨミダス、 毎索(マイサク)

# 海外論文データベース

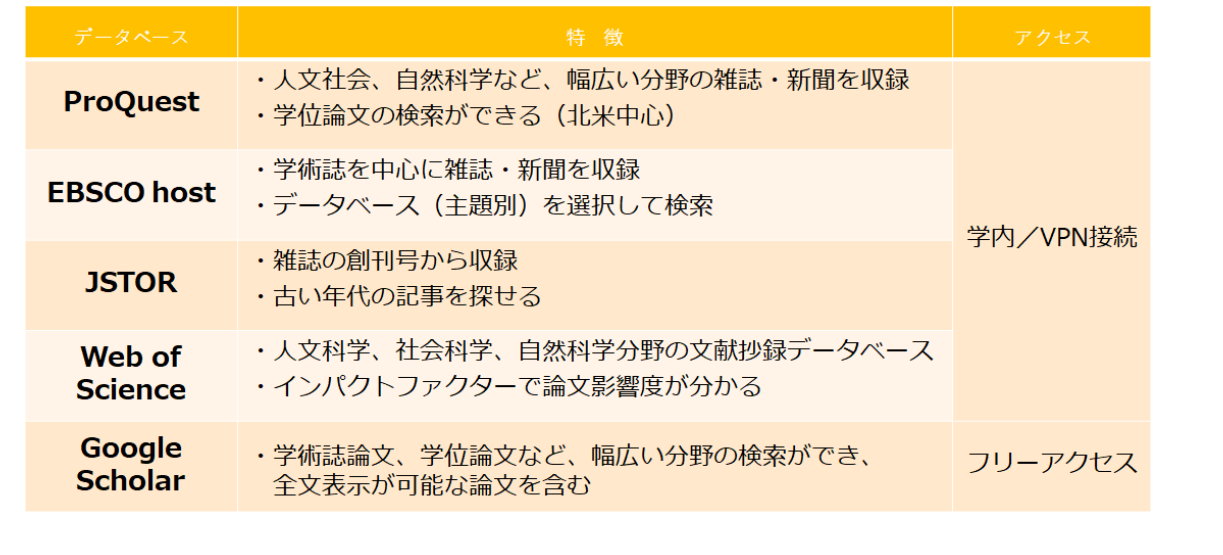

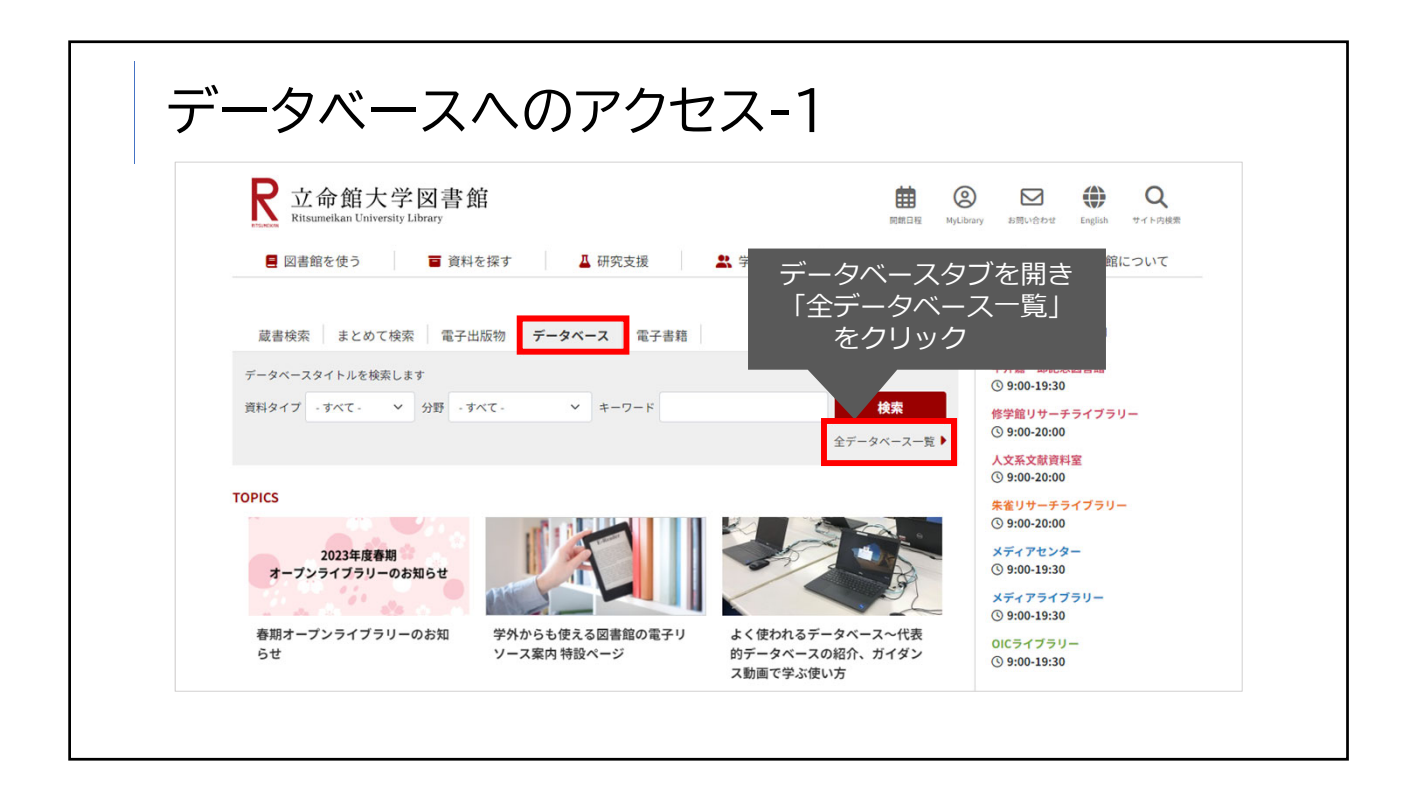

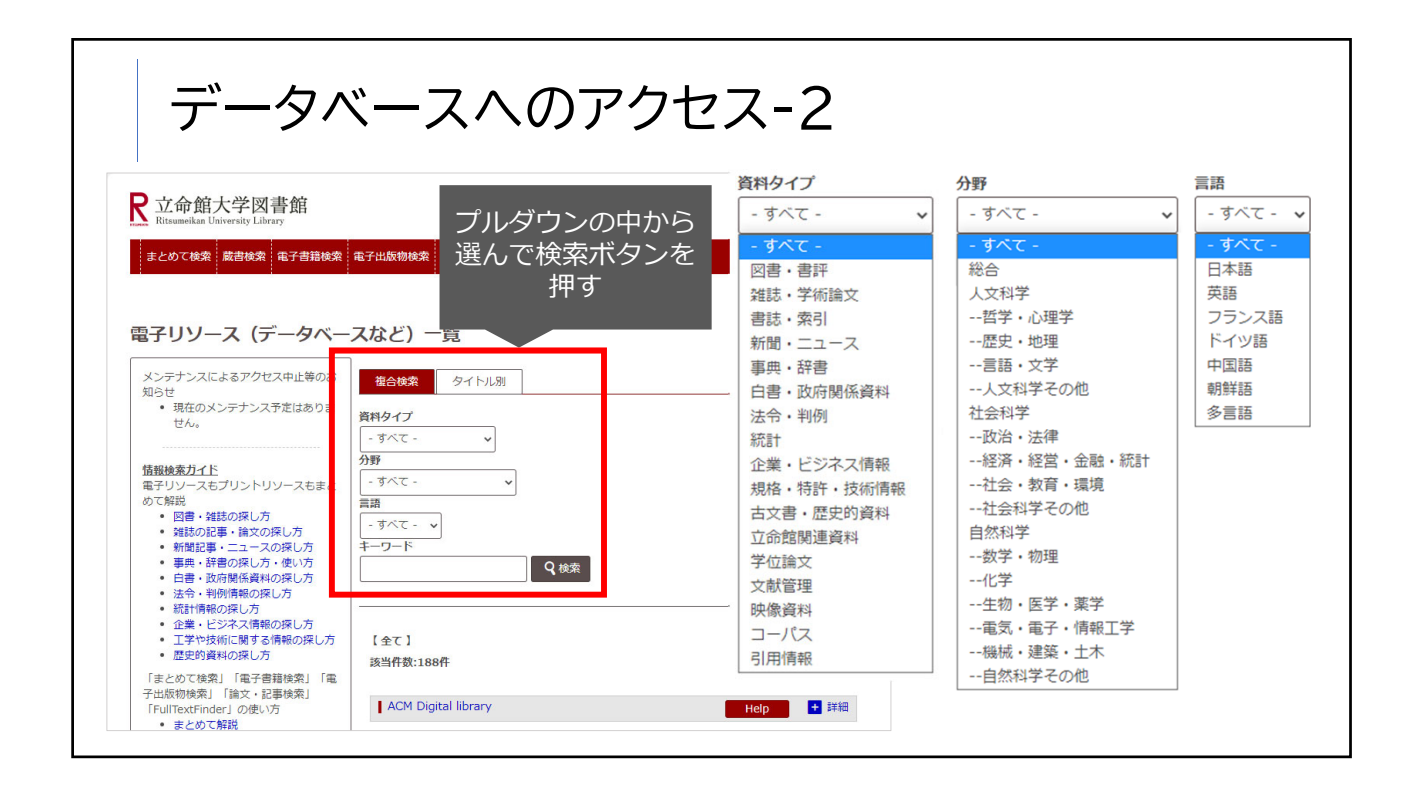

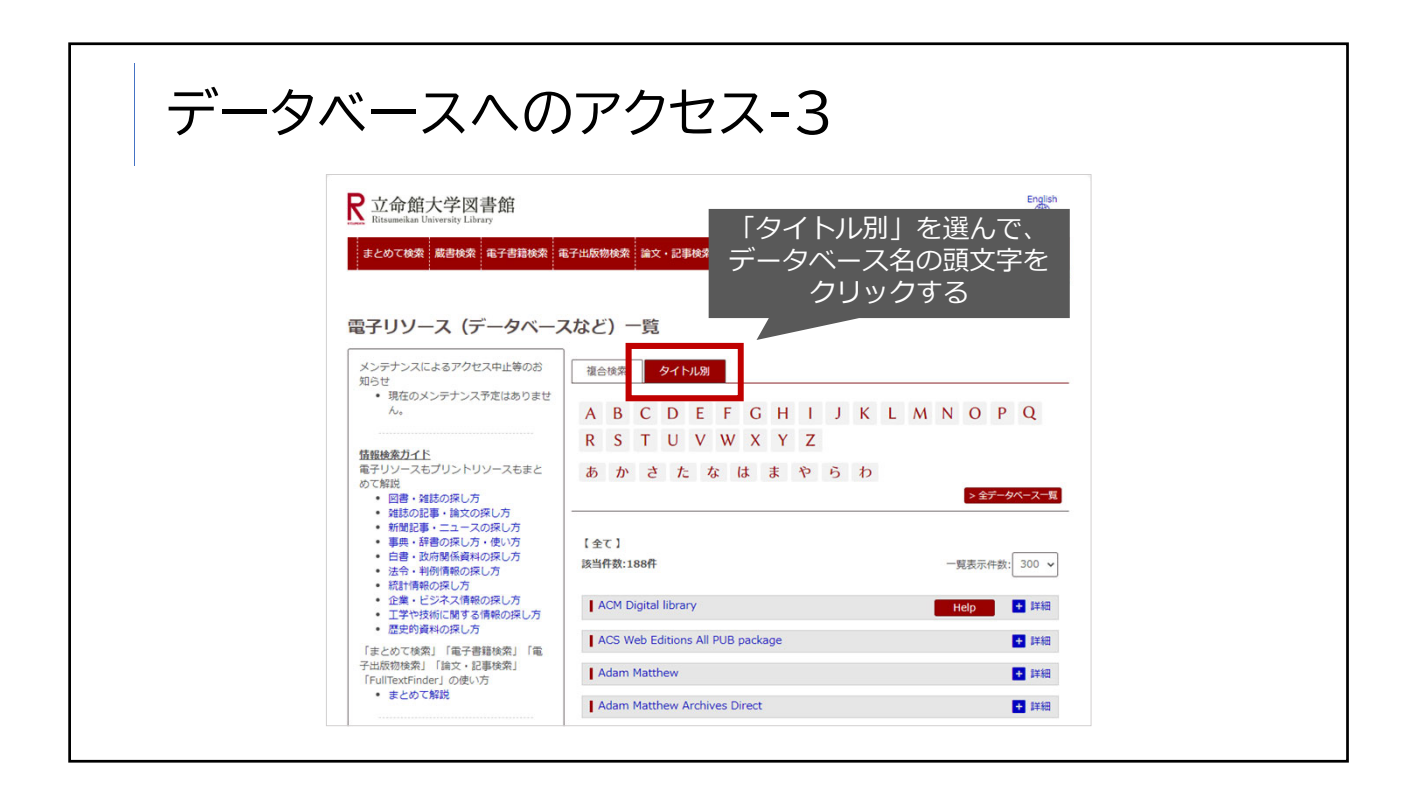

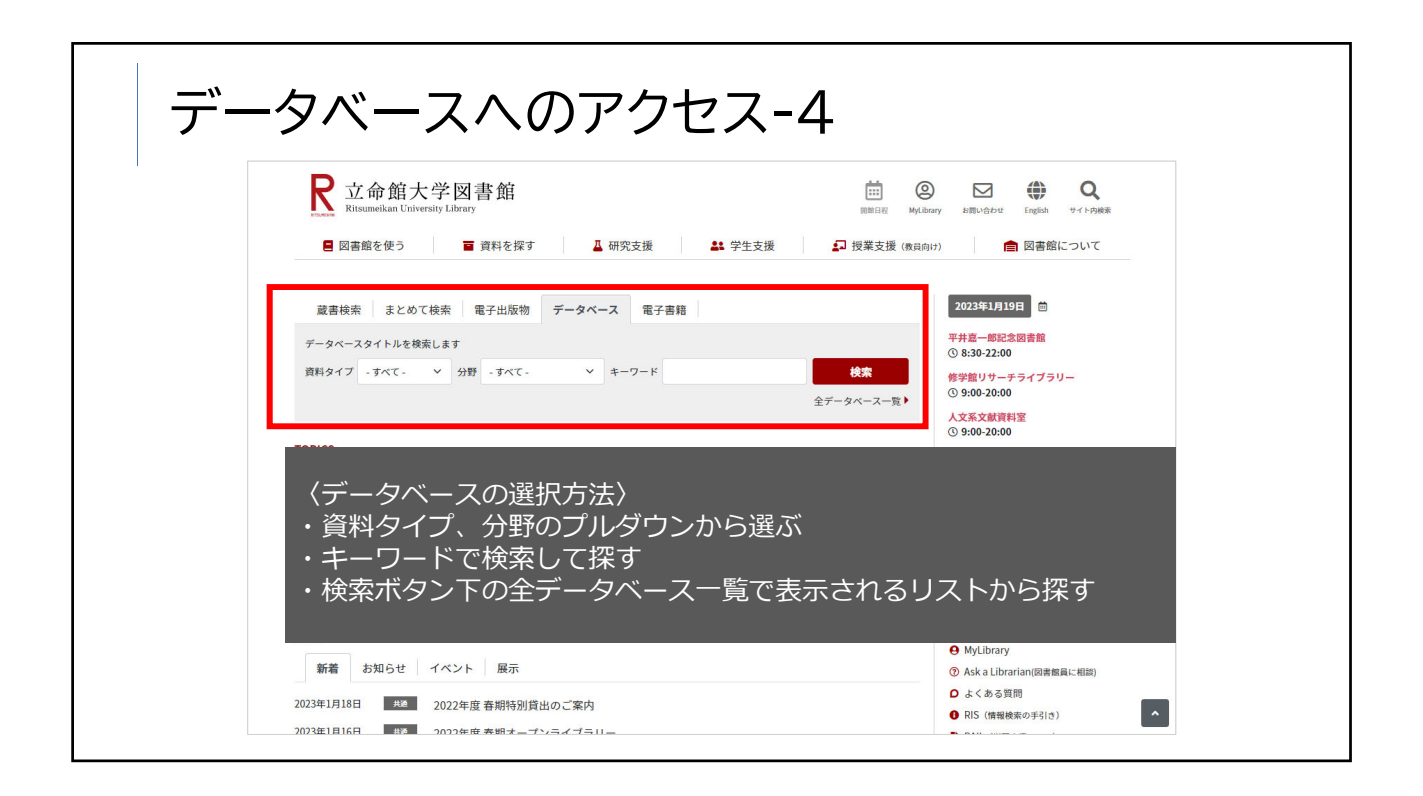

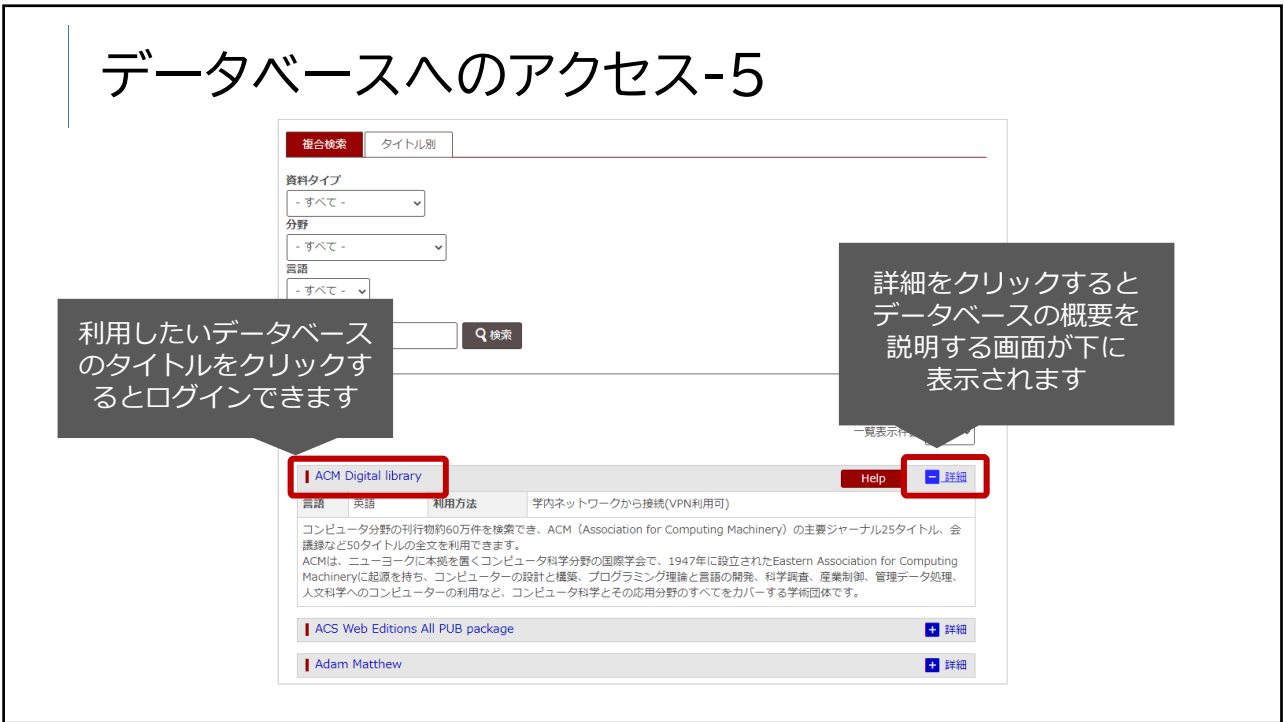

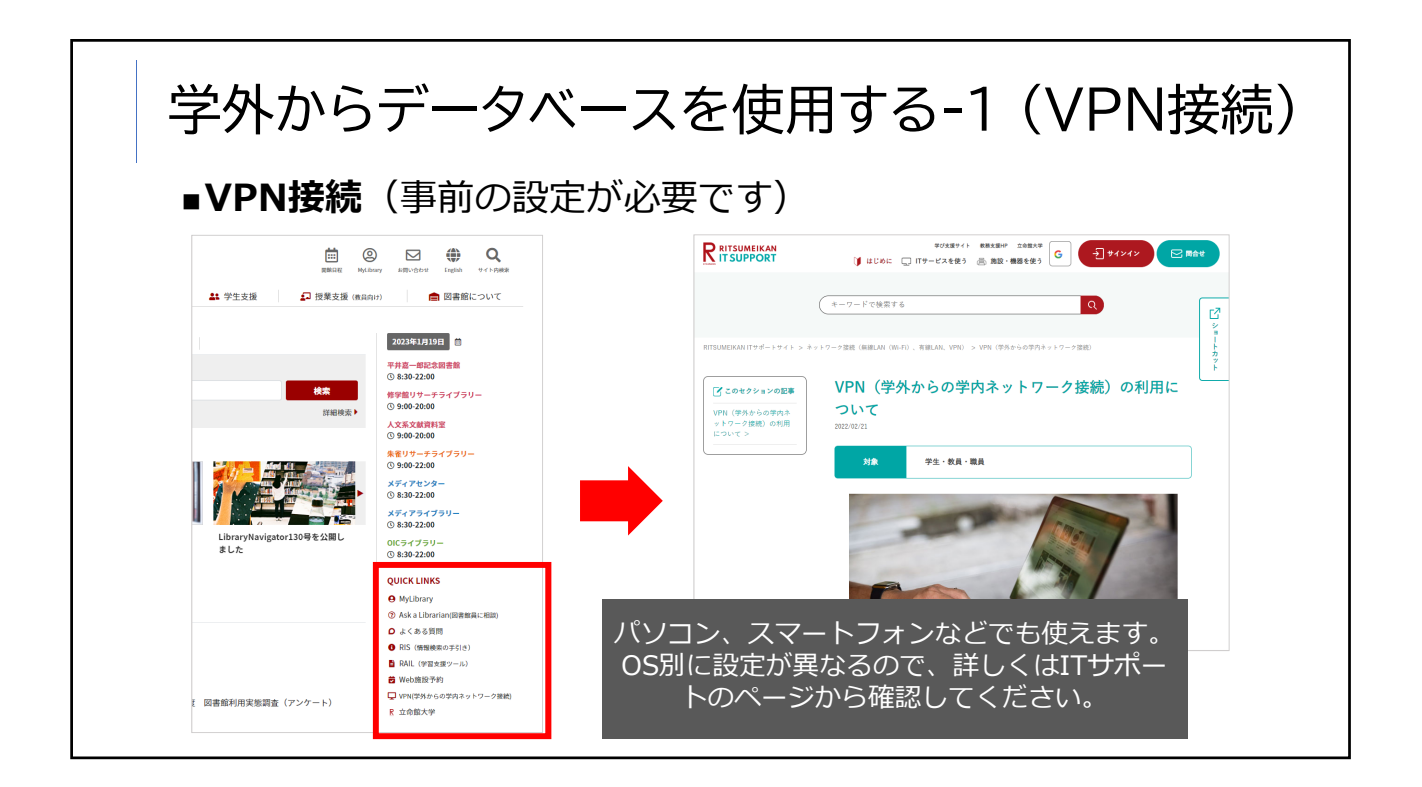

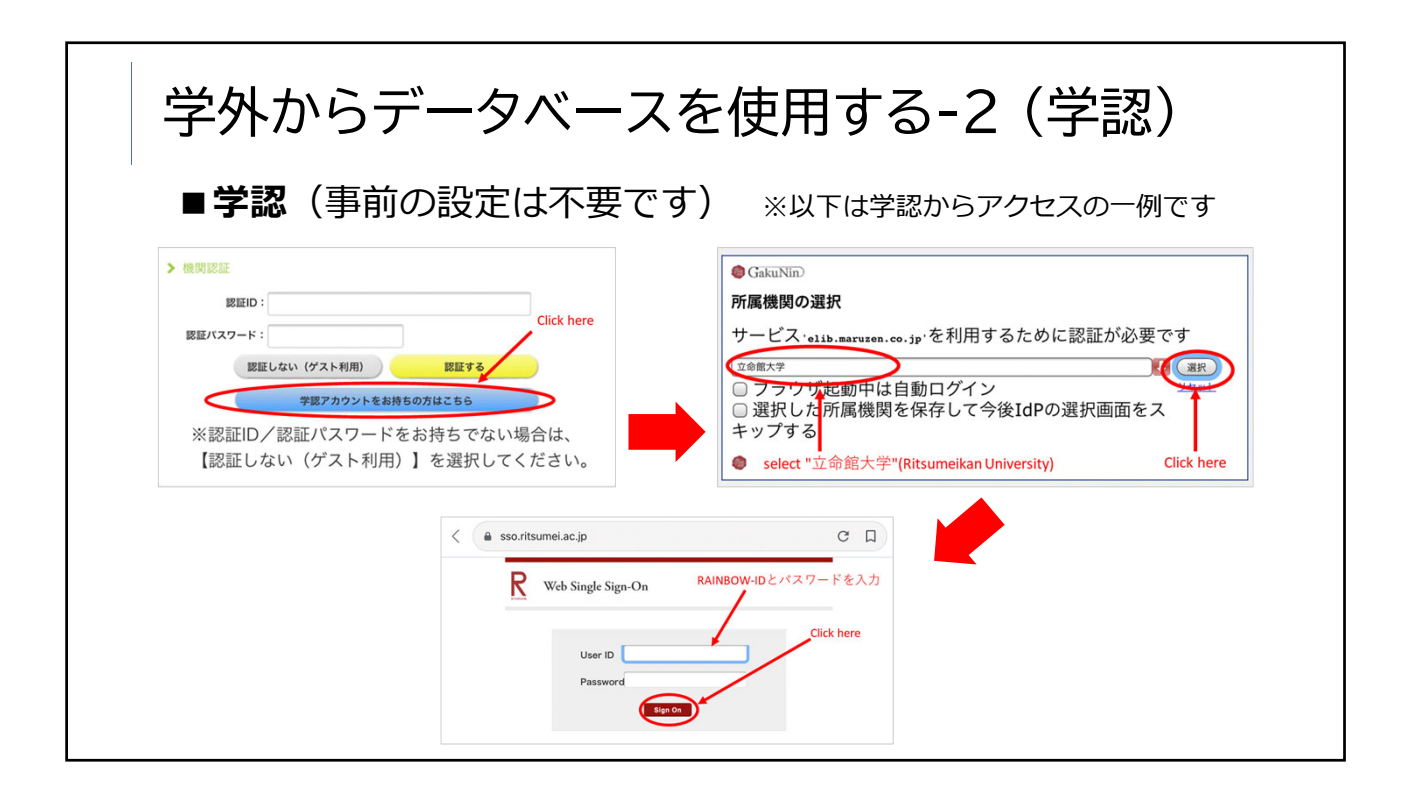